## BIOCARTA\_CELL2CELL\_PATHWAY

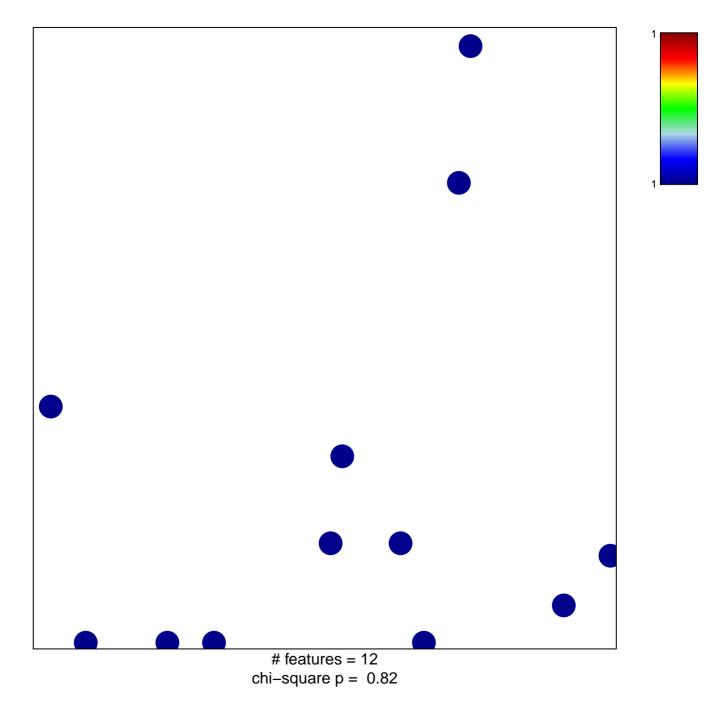

## **BIOCARTA\_CELL2CELL\_PATHWAY**

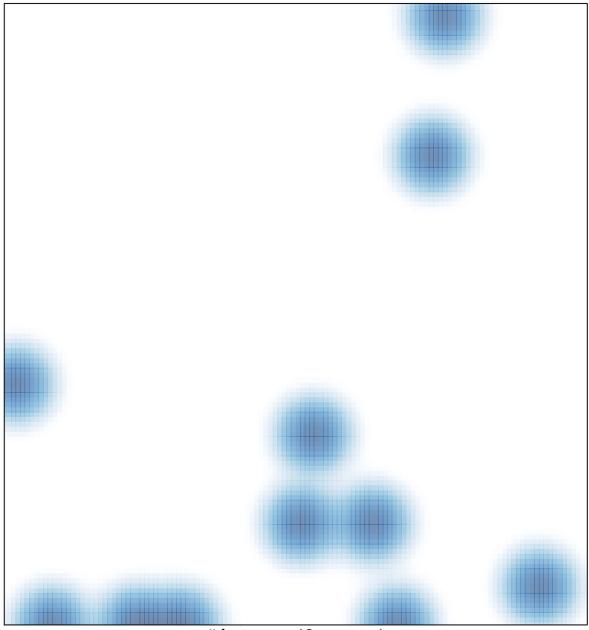

# features = 12, max = 1